# Scrapinghub (Scrapy) : HTTP/2 Support

## About Me

### Contact Information

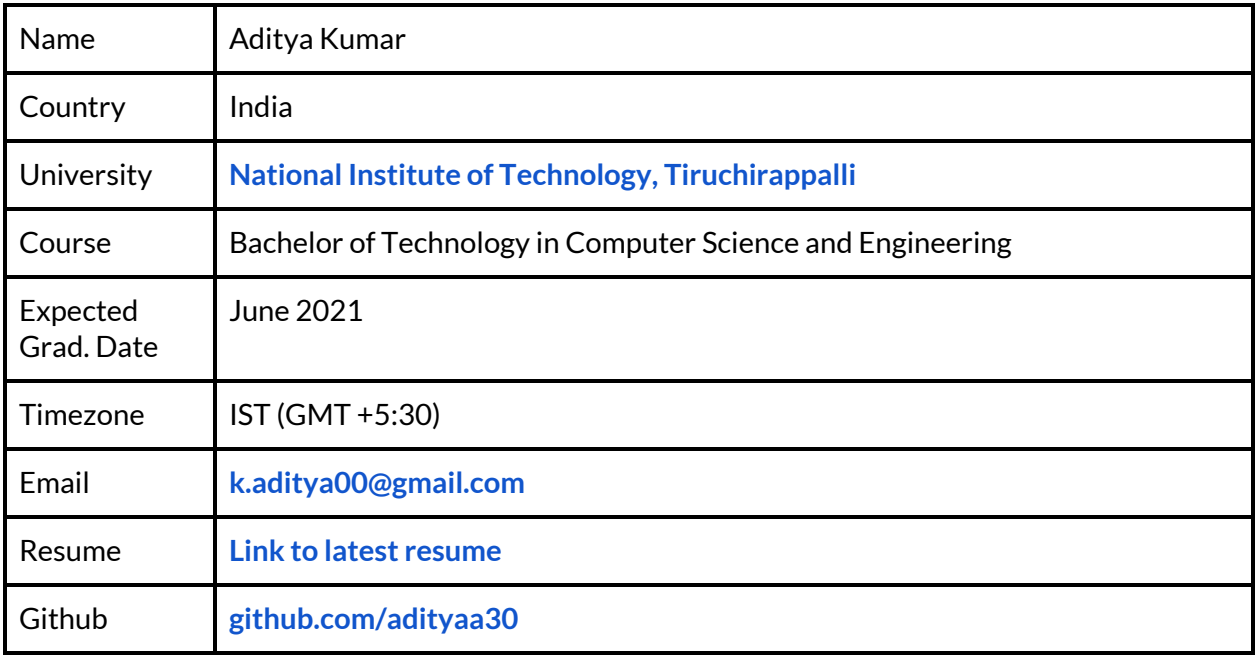

# Code Contributions

### **Issues**

**44444 - Update [redirect](https://github.com/scrapy/scrapy/issues/4444) link from Python 2 docs to Python 3 docs** 

### Pull Requests

- $\rightarrow$  #4377 [wip] option to [output](https://github.com/scrapy/scrapy/pull/4377) data in scrapy parse
- *f* #4390 [docs] [async/deferred](https://github.com/scrapy/scrapy/pull/4390) signal handlers
- $\bigoplus$  #4406 [fix] wrong reactor [installed](https://github.com/scrapy/scrapy/pull/4406) error
- $44445$  [docs] update redirect links to [python3](https://github.com/scrapy/scrapy/pull/4445)
- **44448** [fix] zope interface 5.0.0 [unsupported](https://github.com/scrapy/scrapy/pull/4448)

# Project Information

Sub-org name

**[Scrapinghub](https://scrapinghub.com/) - [Scrapy](https://github.com/scrapy/scrapy)**

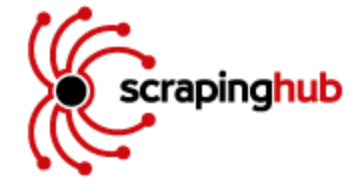

### Proposal

This project aims to implement HTTP/2 support adding an HTTP handler that can gracefully upgrade to HTTP/2 where possible, and take advantage of the compression and efficient gains.

HTTP/2 will make Scrapy faster, simpler, and more robust  $-$  a rare combination  $-$  by allowing us to undo many of the HTTP/1.1 workarounds previously done within Scrapy and address these concerns within the transport layer itself.

Disadvantages of using HTTP/1.x based client:

- $\bullet$  Need of multiple connections to achieve concurrency and reduce latency
- $\bullet$  No compression for request and response headers adding up unnecessary network traffic
- $\bullet$  No effective resource prioritization, resulting in poor use of the underlying TCP connection

[hyper-h2](https://github.com/python-hyper/hyper-h2) contains a pure-python implementation of a HTTP/2 protocol stack with a simple yet powerful API. We can use this as a building block for the complete HTTP/2 Client implementation.

Benefits earned by implementing HTTP/2 client will be:

- **T** HTTP/2 introduces HPACK ([h2](https://pypi.org/project/h2/) uses [hpack](https://pypi.org/project/hpack/) internally) introducing compression of headers fields in request/response automatically enabling a more efficient use of network resources and a reduced perception of latency.
- $\blacktriangleright$  HTTP/2 being binary (rather than text as in HTTP/1.1) enables more efficient processing of messages (*via binary message framing*)
- Multiple concurrent exchanges on the same connection (*multiplexing*)
- $\bullet$  Fewer TCP connections are used in comparison to HTTP/1.x i.e less competition with other flows and longer-lived connections, which in turn leads to a better utilization of available network capacity
- $\bullet$  HTTP/2 have the same application semantics of HTTP and core concepts (eg. HTTP) methods, status codes, URIs, header fields) allowing us to use Scrapy's inbuilt [Request](https://docs.scrapy.org/en/latest/topics/request-response.html#request-objects), [Response](https://docs.scrapy.org/en/latest/topics/request-response.html#response-objects), etc without altering the current implementation
- $\bullet$  Eliminate unnecessary latency and HTTP/1.x workarounds, such as concatenated files, image sprites and domain sharding

The two key upgrades that we will achieve with HTTP/2 will be

- **Single connection per resource** HTTP/2 uses one connection per resource, instead of one connection per file request. This means much less need for time-consuming connection setup, which is especially beneficial with TLS, because TLS connections are particularly time-consuming to create.
- **Faster TLS performance** HTTP/2 only needs one expensive TLS handshake, and multiplexing gets the most out of the single connection. As HTTP/2 will compress header data, and avoiding HTTP/1.1 optimizations such as file concatenation makes caching work more efficiently

### Implementation

 $\blacktriangleright$  As Hyper-h2 encodes the actions of the remote peer in the form of events. When we receive data from the remote peer and pass it into **[H2Connection](https://python-hyper.org/projects/h2/en/stable/api.html#connection)** object a list of objects will be returned, each one representing a single event that has occurred. Each event refers to a single action the remote peer has taken. As we will be tackling all the events in general, an interface will be introduced listing all the important methods:

```
from zope.interface import Interface
```
- class IH2EventsHandler(Interface):
	- response\_received(event: [ResponseReceived\)](https://python-hyper.org/projects/h2/en/stable/api.html#h2.events.ResponseReceived)
	- trailers\_received(event: [TrailersReceived\)](https://python-hyper.org/projects/h2/en/stable/api.html#h2.events.TrailersReceived)
	- to data received(event: [DataReceived\)](https://python-hyper.org/projects/h2/en/stable/api.html#h2.events.DataReceived)
	- window updated(event: [WindowUpdated\)](https://python-hyper.org/projects/h2/en/stable/api.html#h2.events.WindowUpdated)
	- stream\_ended(event: [StreamEnded\)](https://python-hyper.org/projects/h2/en/stable/api.html#h2.events.StreamEnded)
	- stream\_reset(event: [StreamReset\)](https://python-hyper.org/projects/h2/en/stable/api.html#h2.events.StreamReset)
	- connection\_terminated(event: [ConnectionTerminated](https://python-hyper.org/projects/h2/en/stable/api.html#h2.events.ConnectionTerminated))

Now, IH2EventsHandler will be implemented by H2ClientProtocol.

I am planning to have the implementation of this protocol to be inspired by Twisted [HTTP11ClientProtocol](https://twistedmatrix.com/documents/current/api/twisted.web._newclient.HTTP11ClientProtocol.html).

We can benefit from the **binary framing layer** in HTTP/2 protocol using only **one long-lived TCP connection per server** between our client and server. As **binary framing** **layer** enables full request and response multiplexing, by allowing the client and server to break down an HTTP message into independent frames, interleave them and reassemble them on the other end (refer below image)

#### **HTTP 2.0 connection**

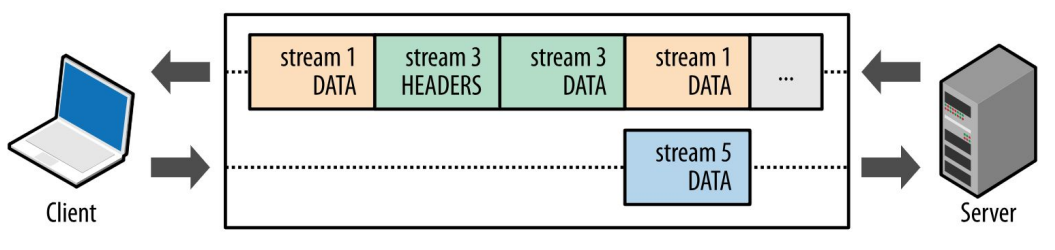

#### The HTTP/2 multiplexing

Image Source: Introduction to HTTP/2 | Web [Fundamentals](https://developers.google.com/web/fundamentals/performance/http2/)

We will implement above above behaviour -

- **Terminology** 
	- **Stream**: A bidirectional flow of bytes within an established connection, which may carry one or more messages.
	- **Message**: A complete sequence of frames that map to a logical request or response message. It is a logical HTTP message, such as a request, or response, which consists of one or more frames.
	- **Frame**: The smallest unit of communication in HTTP/2, each containing a frame header, which at a minimum identifies the stream to which the frame belongs.
- Interleave multiple requests and incoming responses in parallel without blocking on any one using a single long-lived connection that can carry any number of bidirectional streams
- $\blacktriangleright$  Each stream has a unique identifier which will be used to carry bidirectional message
- $\triangle$  A dict will be maintained representing a pool of streams where
	- Key  $\{int\}$  Key  $\{int\}$ -- Bidirectional stream unique identifier (stream\_id)
		- Value {[Response](https://docs.scrapy.org/en/latest/topics/request-response.html#response-objects)} -- Data delivered by a frame
- With each request method call, a new entry in above defined dict will be added and updated at each time some data/response is received
- When the the response for a request is received completely via a stream, the final response received will be passed using the [Deferred](https://twistedmatrix.com/documents/current/api/twisted.internet.defer.Deferred.html) returned by request method

from twisted.internet.protocol import Protocol from zope.interface import implementer

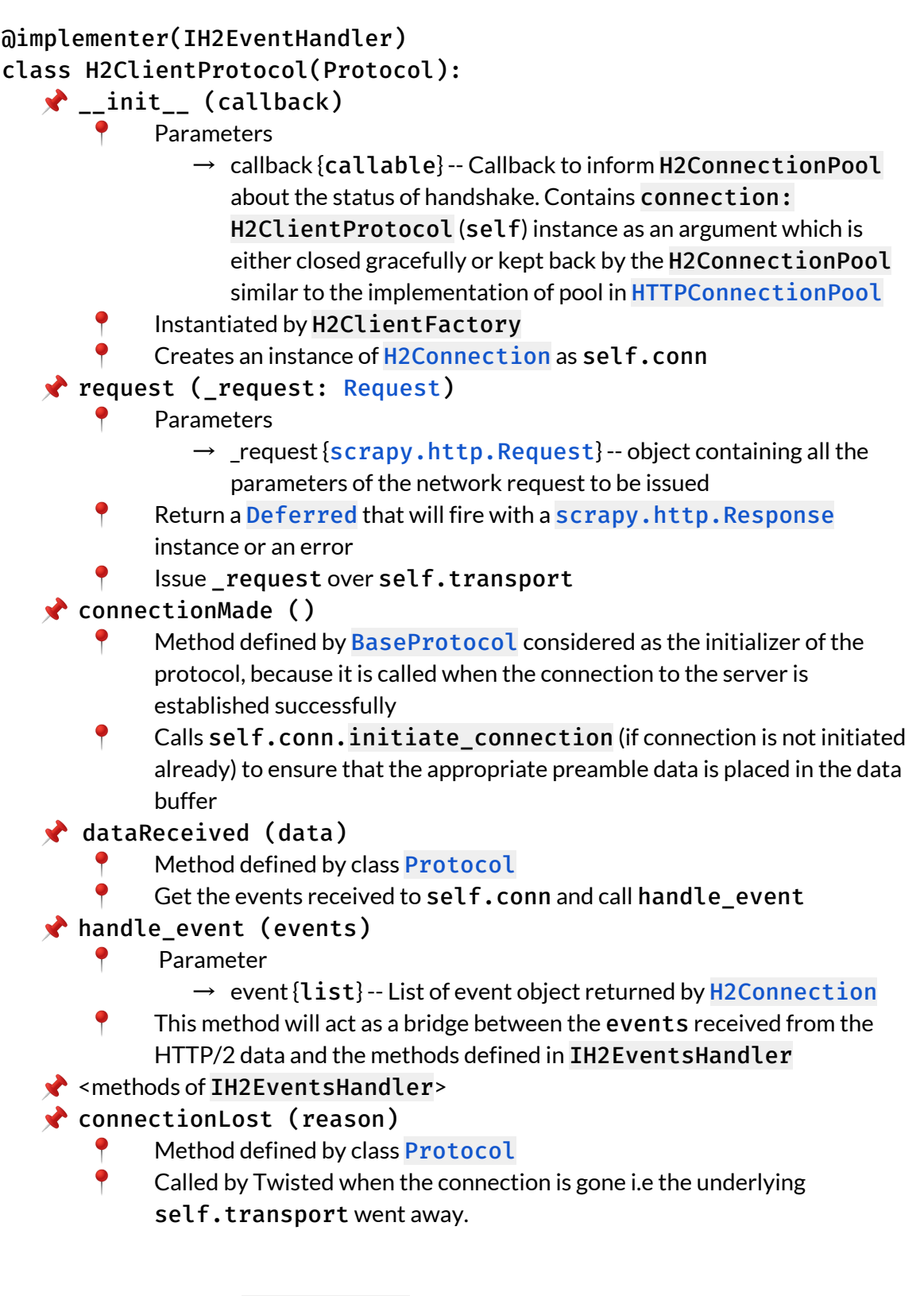

 We will use **Hyper-h2**'s [H2Connection](https://python-hyper.org/projects/h2/en/stable/api.html#connection) to represent the state of a single HTTP/2 connection. As per [Hyper-h2](https://python-hyper.org/projects/h2/en/stable/basic-usage.html#connections) docs [H2Connection](https://python-hyper.org/projects/h2/en/stable/api.html#connection) *object will be the first thing you create* *and the object that does most of the heavy lifting*.

Now, we will introduce a class H2ConnectionPool having its structure similar to Twisted [HTTPConnectionPool](https://twistedmatrix.com/documents/current/api/twisted.web.client.HTTPConnectionPool.html). The difference here will be that get\_connection method will return a [Deferred](https://twistedmatrix.com/documents/current/api/twisted.internet.defer.Deferred.html) that will fire with our H2ClientProtocol which will be used to send a **HTTP/2** request. H2ClientProtocol will be provided by H2ClientFactory mentioned below.

#### H2ConnectionPool will:

- Maintain a pool of persistent **[H2Connection](https://python-hyper.org/projects/h2/en/stable/api.html#connection)'s**
- $\triangle$  The pool will be implemented using python [dictionary,](https://docs.python.org/3/tutorial/datastructures.html#dictionaries) where
	- Key -- argument provided in get connection. The key is created by the H2Agent to uniquely identify a connection
	- Value -- H2ClientProtocol instance
- $\blacktriangleright$  Limits the number of persistent connections

Connections will be stored using keys, which should be chosen such that any connections stored under a given key can be used interchangeably

 $\blacktriangleright$  Failed requests done using previously cached connections will be retried once if they use an idempotent method (e.g. GET), in case the HTTP server timed them out.

#### class H2ConnectionPool:

- \_\_init\_\_ (reactor, conn\_limit=2)
	- **Parameters** 
		- $\rightarrow$  reactor -- A reactor to add event to close connection
		- $\rightarrow$  conn\_limit {int} -- The maximum number of cached persistent connections for a (host:port) destination (2 by default)

#### get connection (key, endpoint)

- Parameters
	- $\rightarrow$  key {tuple} -- unique key identifying connections that can be used interchangeably
	- $\rightarrow$  endpoint -- endpoint that can be used to open a new connection if no cached connection is available
- Supplies a connection (either new or retrieved from cached connections) which will be used for multiple HTTP/2 requests based on the key. The connection will remain inside the pool. In case, conn\_limit is reached and there is a requirement of a new connection, one of the connections will be terminated and replaced by a new connection to fulfill the requirement.
- **P** ERU algorithm will be used for connection termination in case of a tie mentioned above
- Returns a [Deferred](https://twistedmatrix.com/documents/current/api/twisted.internet.defer.Deferred.html) which will fire with H2ClientProtocol which will be used to send a single HTTP/2 request

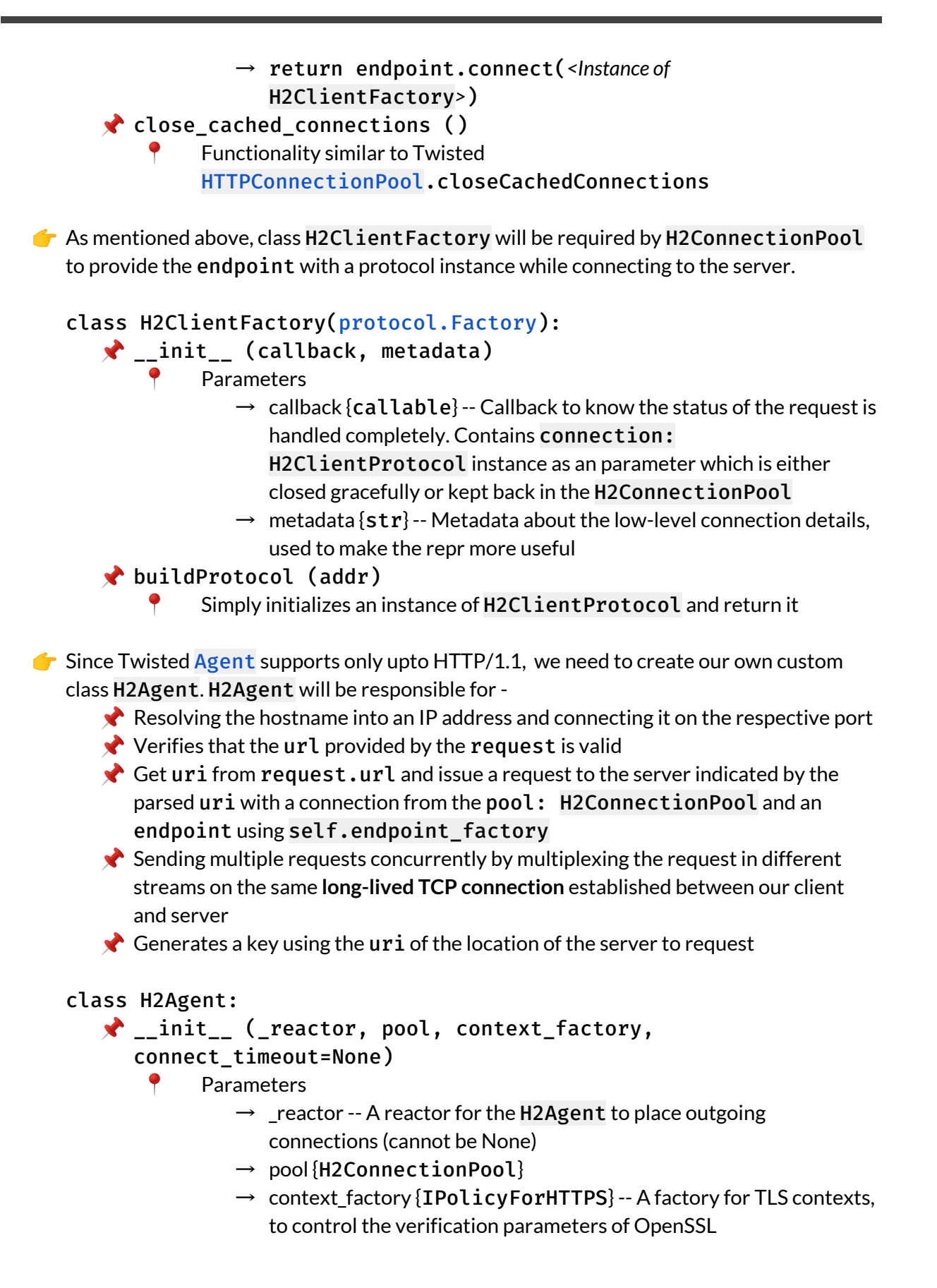

- $\rightarrow$  connect timeout {int} -- The amount of time that H2Agent will wait for the peer to accept a connection
- Here we will initialize a class variable self.endpoint\_factory using class implementing [IAgentEndpointFactory](https://twistedmatrix.com/documents/current/api/twisted.web.iweb.IAgentEndpointFactory.html)

### request (\_request: [Request\)](https://docs.scrapy.org/en/latest/topics/request-response.html#request-objects)

- **Parameters** 
	- $\rightarrow$  request {[scrapy.http.Request](https://docs.scrapy.org/en/latest/topics/request-response.html#request-objects)} -- object containing all the parameters of the network request to be issued
- Calls the request method of self.pool passing \_request
- Returns a [Deferred](https://twistedmatrix.com/documents/current/api/twisted.internet.defer.Deferred.html) that fires with [scrapy.http.Response](https://docs.scrapy.org/en/latest/topics/request-response.html#response-objects) when the response has been received (regardless of the response status code) or with a [Failure](https://twistedmatrix.com/documents/current/api/twisted.python.failure.Failure.html) if there is any problem which prevents that response from being received (including problems that prevent the request from being sent)

get\_key (uri: [URI](https://twistedmatrix.com/documents/current/api/twisted.web.client.URI.html))

- Parameter
	- $\rightarrow$  uri {by tes} -- The location of the server to request. This should be an absolute URI.
- P Return a tuple(uri.scheme, uri.host, uri.port) which is used by H2ConnectionPool to uniquely identify a connection

A class H2DownloadHandler will be introduced *similar to* HTTP11DownloadHandler.

Here is a description of how H2DownloadHandler class will look like:

### class H2DownloadHandler:

- \_\_init\_\_ (settings, crawler=None)
	- Parameters (Similar to HTTP11DownloadHandler)
		- $\rightarrow$  settings scrapy.settings. Settings object
		- $\rightarrow$  crawler Optional
	- Similar to HTTP11DownloadHandler, an instance of H2ConnectionPool will be created
- from crawler (crawler) # classmethod
	- Create H2DownloadHandler object using Scrapy [Crawler](http://localhost:8000/topics/api.html?highlight=crawler#crawler-api) instance
- download\_request (request, spider)
	- Parameters description & implementation similar to HTTP11DownloadHandler.download\_request(request, spider) in Scrapy
	- However instead of instantiating ScrapyAgent, H2Agent will be instantiated passing the request argument directly!

Above implementation can be summarised by the graph below

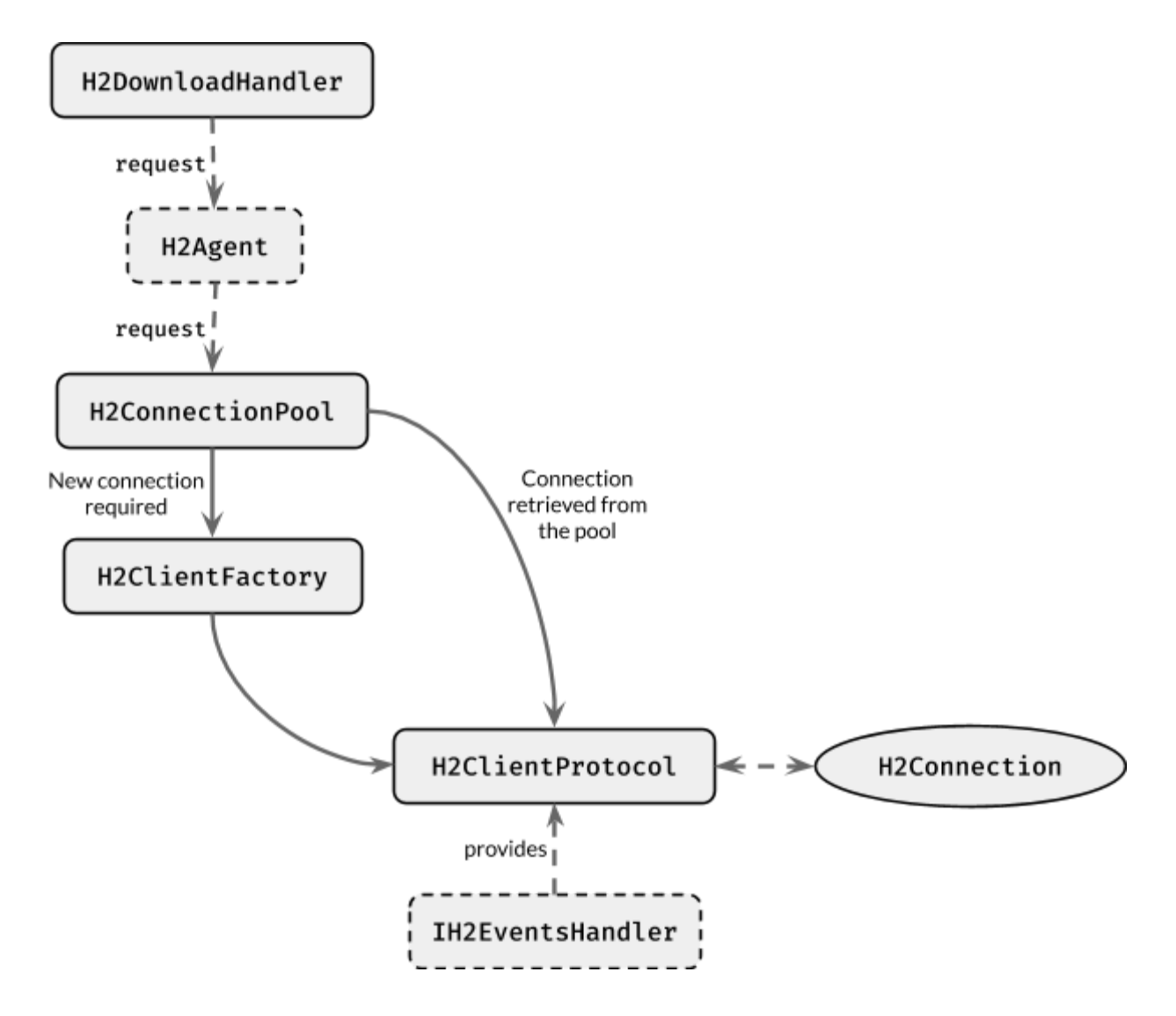

Integration of H2 in Scrapy

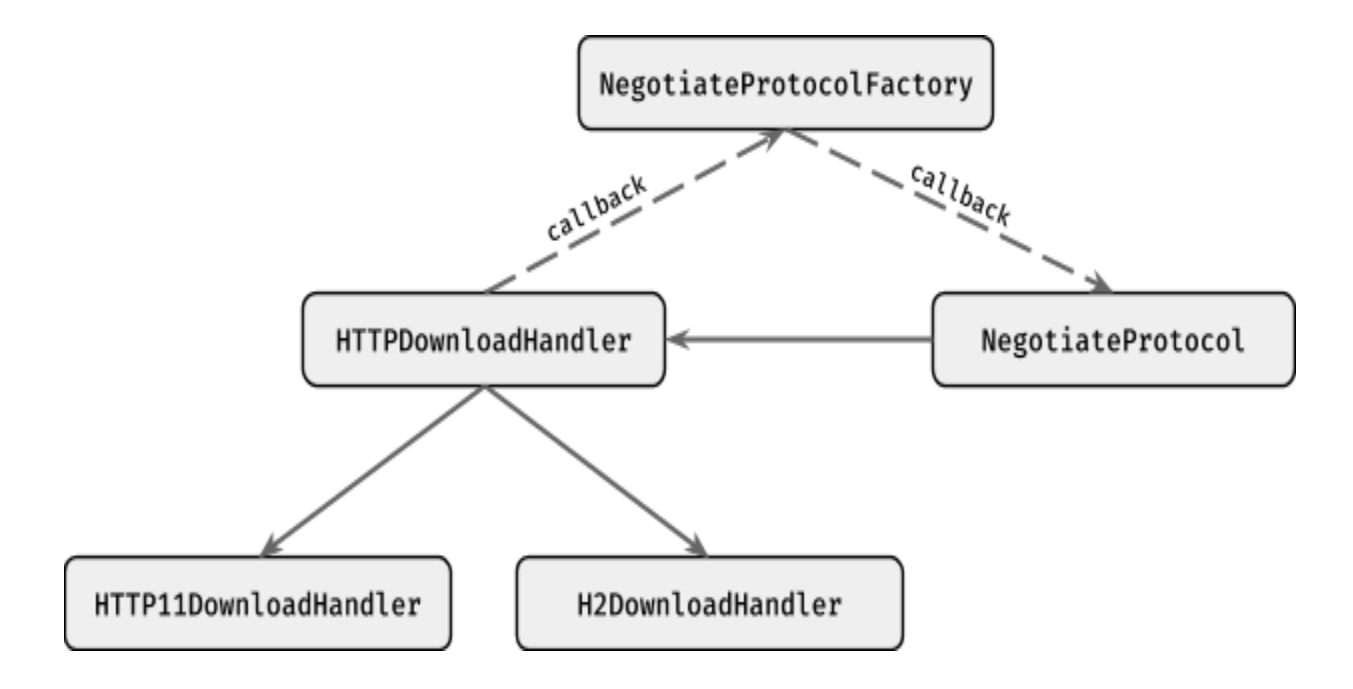

Integration of H2 in Scrapy will primarily focus on H2DownloadHandler and HTTP11DownloadHandler. As both of these API have their own respective protocols, we require an architecture which can

- $\bullet$  Decide a suitable handler for a particular request automatically
- $\bigcirc$  Clean and simple to understand
- $\bullet$  Minimal changes to the existing codebase required

In the image provided, the architecture is proposed which introduces following three new classes

- class HTTPDownloadHandler:
	- \_\_init\_\_ (settings, crawler=None)
		- Parameters
			- $\rightarrow$  settings {[Settings](https://docs.scrapy.org/en/latest/topics/settings.html#settings)}
			- $\rightarrow$  crawler {[Crawler](http://localhost:8000/topics/api.html?highlight=crawler#crawler-api)}
		- Instantiates both download handlers
	- from crawler (crawler) # classmethod
		- Create HTTPDownloadHandler object using Scrapy [Crawler](http://localhost:8000/topics/api.html?highlight=crawler#crawler-api) instance
	- update\_protocol (request, protocol)
		- This function acts as a callback and when called with the information about the negotiated callback, it will update the respective HTTP handler by adding the protocol instance in the connection pool
		- After this the request is sent using the respective handler

check conn exist (request: [Request](https://docs.scrapy.org/en/latest/topics/request-response.html#request-objects)) Using the pools in both of the download handlers, it checks if a persistent connection to the request  $uri$  already exists. If it does exist, then it returns that pool's instance or None. download request (request, spider) Calls self.check\_conn\_exist to verify if a new connection is required or a connection can directly be used from the pools Based on the above result  $\rightarrow$  If a connection already persists then we can pass the parameters to the respective handler and handle the request  $\rightarrow$  Else initiate a connection for the respective resource by passing the setting **ACCEPTED** PROTOCOLS (mentioned below). This function wraps the update\_protocol method in a callback such that negotiated protocol can be notified class NegotiateProtocolFactory([protocol.Factory\)](https://twistedmatrix.com/documents/current/api/twisted.internet.protocol.Factory.html#forProtocol):  $\bigstar$  \_\_init\_\_ (callback, metadata) Parameters  $\rightarrow$  callback {callable} -- Callback to inform HTTPDownloadHandler about the protocol which was negotiated via Twisted. It is passed down to NegotiateProtocol as shown in the above image.  $\rightarrow$  metadata {str} -- Metadata about the low-level connection details, used to make the repr more useful buildProtocol () **Simply initializes an instance of NegotiateProtocol and return it** class NegotiateProtocol[\(protocol.Protocol\)](https://twistedmatrix.com/documents/current/api/twisted.internet.protocol.Protocol.html):  $\bigstar$  \_init\_(callback) **Parameters**  $\rightarrow$  callback {callable} -- Callback to inform HTTPDownloadHandler about the protocol which was negotiated via Twisted ConnectionMade ()  $\uparrow$  Based on the protocol negotiated during the handshake (self.transport.negotiatedProtocol) we can use the callback now to pass this information to HTTPDownloadHandler Updated the underlying protocol (self.transport.wrappedProtocol) based on the negotiated protocol

### Setting Attributes

A new [Settings](https://docs.scrapy.org/en/latest/topics/settings.html#settings) attribute shall be introduced

- **ACCEPTED PROTOCOLS** 
	- ◆ Will be passed as a parameter to the **[optionsForClientTLS\(\)](https://twistedmatrix.com/documents/current/api/twisted.internet.ssl.optionsForClientTLS.html)** function by Scrapy's `BrowserLikeContextFactory`
	- $\blacktriangleright$  Type -- list<br/>bytes> or bytes (Can be None)
	- Default value can be -- [b'h2', b'http/1.1', b'http/1.0']
	- $\blacktriangleright$  List of protocols that the peer is willing to speak after the TLS negotiation has completed, advertised over both ALPN and NPN by default in Twisted.
	- If this setting is specified, and no overlap can be found with the other peer, the connection will fail to be established (default behaviour in Twisted). If the remote peer does not offer NPN or ALPN, the connection will be established with HTTP/1.x protocol if possible.
	- Protocols earlier in the list will be preferred over those later in the list
	- This setting will be effective only when HTTPDownloadHandler is enabled as it will have the flexibility to support both HTTP/1.x and HTTP/2 protocols simultaneously.
	- $\blacktriangleright$  However, if the setting DOWNLOAD HANDLERS is modified then the above scheme will not be effective

Regarding other setting attributes such as DOWNLOAD\_HANDLERS,

DOWNLOADER\_HTTPCLIENTFACTORY, DOWNLOADER\_CLIENTCONTEXTFACTORY, DOWNLOADER\_CLIENT\_TLS\_\* will not require any major change. However, A small change may be introduced in the default classes in Scrapy to support ACCEPTED\_PROTOCOLS

# Work Timeline

**Note: All dates below are for year 2020**

### Community Bonding Period : 4th May - 31st May

4th May - 6th May (~3 days)

- **C** Decide on schedule and mode of communication for weekly and emergency meetings
- $\bullet$  Setup other logistic i.e GSoC blog

### 7th May - 20th May (~2 weeks)

**C** Discuss with mentors about any changes or improvement to be made in proposed architecture and draft a final design document

- $\bullet$  Finalise proposed architecture, deadlines and milestones with mentors
- $\bullet$  Increase my proficiency in Scrapy and Twisted
- $\bullet$  Increase familiarity with community practises and processes
- $\bullet$  Familiarize myself more with the Scrapy codebase

### 21st May - 27th May (~1 week)

- $\bigcirc$  Setup development environment
- Start a discussion for the implementation of IH2EventsHandler in H2ClientProtocol

### Coding Phase

Week 1 : 28th May - 7th June

- $\bullet$  Discuss with the mentors about the methods defined in IH2EventsHandler
- $\bullet$  This discussion will be solely to understand if there is anything left out of HTTP/2 that can be added
- Finalize the methods & their expected behaviour for IH2EventsHandler interface
- $\bullet$  Add the code for IH2EventsHandler interface declaration with detailed docstring & documentation done for each method

### Week 2 & 3: 8th June - 21st June

- $\bullet$  Start writing code for H2Client Protocol. Since this will be a relatively more important part of this project, more time is scheduled for it.
- Add docstring for methods defined in H2ClientProtocol as the methods are implemented
- $\bullet$  Discuss with mentors regarding the implementation done regularly (at least once in every 2-3 days)
- $\bigcup$  Look for further optimizations
- Add unit tests for H2ClientProtocol

### Week 4 : 22nd June - 28th June

- Add documentation for H2ClientProtocol and finish writing unit tests
- $\bullet$  This week is kept as a buffer week to complete any leftover (if any) work

### Week 5 : 29th June - 5th July

- Start writing code for H2ConnectionPool and H2ClientFactory
- Discuss about the possible *connection termination* algorithms in H2ConnectionPool with the mentors
- $\bullet$  Implement the algorithm finalized in the discussion
- $\triangle$  Add docstring for methods and functions implemented

### Week 6 : 6th July - 12th July

- Add unit tests for H2ConnectionPool and H2ClientFactory
- $\triangle$  Add documentation for both classes

### Week 7 : 13th July - 19th July

- **Start writing code for H2Agent**
- **C** Discuss with mentors regarding the implementation of TunnelingTCP4ClientEndpoint, TunnelingAgent, ScrapyProxyAgent and ScrapyAgent as they are currently implented in Scrapy for HTTP/1.x subclassing Twisted [Agent](https://twistedmatrix.com/documents/current/api/twisted.web.client.Agent.html)
- $\bullet$  The discussion will finalize the implementation of above agents for HTTP/2
- $\bullet$  Add docstring for methods and functions implemented

### Week 8 : 20th July - 26th July

- **Add unit tests for H2Agent**
- Add documentation for H2Agent

### Week 9 : 27th July - 2nd August

- Integrate H2Agent, H2ConnectionPool and H2Protocol together
- $\bullet$  Write integration tests to verify the combined functionality after integration

### Week 10 : 3rd August - 9th August

- **Start writing code for H2DownloadHandler**
- $\bullet$  Discuss with mentors on integration of HTTP/2 in Scrapy
- $\bullet$  The discussion will finalize the integration process of HTTP/2 in Scrapy
- $\bullet$  Add docstring for methods and functions implemented
- Add unit tests for H2DownloadHandler

### Week 11 : 10th August - 17th August

- Add documentation for H2DownloadHandler
- Complete integration of H2DownloadHandler in Scrapy
- Start writing code for HTTPDownloadHandler , NegotiateProtocolFactory, NegotiateProtocol
- $\bullet$  Integrate all the components in Scrapy

 Add unit tests for HTTPDownloadHandler , NegotiateProtocolFactory, NegotiateProtocol

Week 12 : 18th August - 23rd August

- $\bullet$  Write integration tests to verify the combined functionality after integration
- $\bullet$  Perform black box testing and beta testing for the entire project

Week 13 : 24th August - 31st August

(Code Submission & Final Evaluations)

Complete any left over work

# Future Work

HTTP/2 implementation doesn't stop with GSoC'20. Once the initial base is established, I want to keep working along further development and maintenance in my spare time. Some features I hope to work on after GSoC are as follows

**Connection termination algorithm**

- Algorithm to decide which one of the connections will be terminated in a connection pool and replaced by a new connection to fulfill the requirement when the connection limit is reached.
- $\triangle$  Switch to a more optimized and better algorithm compared to LRU
- $\triangle$  Add support for multiple configurable algorithms
- **Server** Push
	- $\blacktriangleright$  Take advantage of server push at the client side efficiently
	- [PushedStreamReceived](https://python-hyper.org/projects/h2/en/stable/api.html#h2.events.PushedStreamReceived) event can be used to implement server push

# More About Me

Hi, my name is Aditya Kumar and I am a student pursuing Bachelor of Technology in Computer Science and Engineering, currently in my junior year, from National Institute of Technology, Tiruchirappalli. I am an enthusiastic full-stack developer at my college's premier coding club, **[Delta](https://delta.nitt.edu/) Force**.

I like to work, travel, play games (both indoor & outdoor) and especially listen to music. I've developed a crazy interest in 'coding' in general. I enjoy competitive programming and software development, attending hackathons and working on projects that make life a little easier and hacking on random things . I have been involved in software development, computer vision & artificial Intelligence for the past 2 years and currently working on improving my skills, finding new ways of thinking & problem solving to stay on top of development.

# Other Commitments

- **I** have only applied for Scrapy in GSoC 2020
- $\bullet$  I will be having semester examination, dates aren't fixed due to the pandemic. The examination period will be 15 days. I will lessen the workload during my exams by 3/4 of a regular.
- $\bullet$  I will inform my mentors about any change in schedule in a timely manner

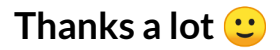